#### AutoCAD Crack Free

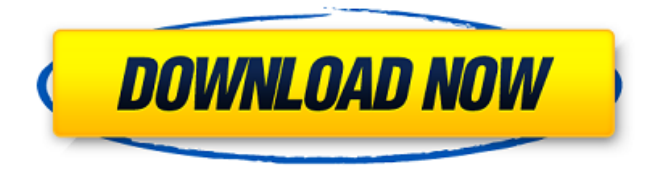

**AutoCAD Crack + Download [Win/Mac]**

# To learn more about AutoCAD, read its Wikipedia entry. What is AutoCAD? AutoCAD is a computer-aided design (CAD) and drafting software application. AutoCAD is a commercial CAD program for use on personal computers. It is

written in the AutoLISP programming language and is supported by the AutoCAD Technology Center (ATC) development team. AutoCAD is a complete, integrated 3D CAD system. It is a graphical layout tool and a full-featured 2D drafting tool. It allows the user to create and edit 2D and 3D drawings, or annotate these drawings with text, dimensions, or other items. AutoCAD is unique because it is designed to be used with other software applications. It is designed to be

compatible with most drafting applications, and users can import and export CAD data using a range of file formats. Standard version: AutoCAD 2018 for Windows 10 AutoCAD 2018 Standard for Windows 10 In 1998, Autodesk released AutoCAD LT, which meant that AutoCAD for Windows could be used for free, in an "evaluation" mode. This allows the user to purchase a valid license for AutoCAD once they are satisfied with the product. The company introduced a fully graphical

AutoCAD LT for Macintosh in 2004, and in 2005, Autodesk decided to offer the software for Linux as well. In 2006, Autodesk rebranded AutoCAD LT as AutoCAD. In 2006, Autodesk discontinued the AutoCAD LT software (for Windows and Macintosh). Subsequent releases of AutoCAD are commercial and are for both Windows and Macintosh platforms. AutoCAD in 3D AutoCAD's basic functionality is centered on its 2D drawing tools. Although it does include limited 3D functionality, it is

mostly focused on 2D workflows. It allows the user to create 2D drawings, or annotate these drawings with text, dimensions, or other items. AutoCAD is unique in that it allows the user to draw objects in 3D space. The software can trace (display the outline of) 3D objects on the 2D paper space and color them as well. A solid-colored 3D model will display blue, a dashed line will display yellow, and a transparent line will display a transparent color. Users can also edit the 3D model in 2D

External links AutoCAD Torrent Download website AutoCAD on Autodesk Exchange AutoCAD on AppSource AutoCAD Tips and Tricks Category:FTP clients Category:Vector graphics editors Category:1994 software Category:1999 software Category:3D graphics software Category:Computer-aided design software Category:Computeraided design software for Windows Category:Computeraided design software for MacOS Category:Computer-aided design

# software for Linux ca3bfb1094

Start Autodesk Autocad. Choose the Edit Tab, and click the Clear Cut Lines button. To use the oneclick cut to line key, in the Keygen Option window choose the one-click cut to line check box. Select the one-click cut to line option. Click the OK button, and select the Cut Lines command in the Tools menu. In the drawing area, the command's tool tip will display the text "One-click cut to line" and the current selected tool will

# turn blue. In the list of all tools, the "One-click cut to line" tool will be the only tool with the active blue border and the cursor will be blinking. Use the mouse to draw a line, click on the one-click cut to line tool, and the line will be cut. I think most of my friends would agree that my sex life has been lackadaisical in the past, something that I would like to change. At the moment I am in my mid 20s and still yet to have sex. I'm not sure what the problem is, but I would like to try

# to fix it. I feel that it is a problem that I can and will fix, however I don't know how to start. I've tried talking to my friends about it but they never seem to get to the point, all they seem to do is complain and end up insulting me. How can I get the ball rolling? Gina replies: I think you are on the right track, talking about it and then doing it. It's really not like you are asking for some big revelation, you just want to have some fun, so you need to start by deciding what kind of fun you want. Since you

# are saying you don't know what the problem is, I think you just want to be as adventurous as you possibly can be, which means you need to identify what you want to try and start there. Maybe you want to try something new, maybe you just want to stay in your comfort zone. It's really up to you what you want to do. You could be doing anything, from porn, to bondage, to swinging, to anything. You need to decide on what you want to do and from there, just start trying something

#### new. My best advice would be just to start with things that you wouldn't ordinarily do. If you

**What's New in the AutoCAD?**

(video: 1:15 min.) For new users and other users who need to quickly review older information, Markup Assist lets you review AutoCAD commands and properties through a lightweight interface without wasting time by opening an application, switching workspaces, or starting a toolbox. Markup Assist is also the first AutoCAD feature

to automatically import versions, attributes, and other information about commands, objects, and properties from external sources and stores it directly in the current drawing. This enables users to consult technical information without having to download it to their drawing. Convert to PDF and Convert to PDF Templates: Add a new layer to your drawings with Convert To PDF and Convert To PDF Templates. Automatically converts your AutoCAD drawing to PDF for printing and sharing.

Save time and prevent mistakes with Automatic Filename Recognition. When you create a new PDF document, the application automatically uses a template file with predefined filenames and file format. New drawing features: Equivalency classifier: Automatically recognize any linked object that is the same and enhance your workflow with intuitive built-in enhancements for attributes, dimensions, styles, and more. Import from external data sources: Excel, Word,

PowerPoint, and other file formats. Import data from other drawing files, databases, web servers, and other sources. Explore layers with the new 3D Layers Panel: View and edit 3D layers in a single panel, with options for viewing, rotating, zooming, and panning. Watch your commands run in real-time: Get information about your models, including properties, while your model runs. To optimize your workflow, the feedback includes new information about your drawings as it is imported or created. Practical Tools with a wide variety of improvements: Measure and trace with an absolute ruler: Automatically trace the coordinates of any object or tool with the click of a button, including rectangular, circular, freehand, and other types. Take accurate point-andclick measurements with a graphic pointer: Use a graphic pointer to quickly take the coordinates of any object or tool. Inspect any object or tool: Drag a graphic pointer onto a point or

#### arc and easily view the properties of the point, arc, or angle. Create color-coded area and

NVIDIA SHIELD Tablet: NVIDIA SHIELD Tablet is a smart and fast Android tablet which has 1280 x 800 resolution display. It is powered by NVIDIA Tegra X1 1.4GHz dual-core processor which has GeForce GPU and 2GB RAM. It has 64GB internal memory. You can get 64GB variant only, no 32GB. The device has 13MP rear camera with dual LED Flash, 5MP front facing camera and microSD card slot for external memory. In

#### addition to it, it has NVIDIA Android TV app for access to Netflix, Amazon Video, YouTube, HBO NOW

<http://www.gurujijunction.com/blog/autocad-2018-22-0-crack-with-full-keygen-x64-latest-2022/> <http://supercitas.online/?p=15022> <http://moonreaderman.com/autocad-2022-24-1-activation-updated-2022/> <https://mentorus.pl/autocad-keygen-for-lifetime-free-download/> <http://www.hacibektasdernegi.com/wp-content/uploads/AutoCAD-258.pdf> <https://kedaigifts.com/wp-content/uploads/2022/07/sciphy.pdf> <http://www.trabajosfacilespr.com/autocad-2022-24-1-crack-keygen-for-lifetime-download-for-windows/> <https://anandabangalore.org/uncategorized/autocad-2018-22-0-crack-free-download> <https://www.benjaminsimonlohezic.com/autocad-crack-april-2022/> <https://imarsorgula.com/wp-content/uploads/2022/07/AutoCAD-99.pdf> [http://sourceofhealth.net/wp-content/uploads/2022/07/AutoCAD\\_Crack\\_Final\\_2022.pdf](http://sourceofhealth.net/wp-content/uploads/2022/07/AutoCAD_Crack_Final_2022.pdf) <https://afgras.org/wp-content/uploads/2022/07/vitawak.pdf> <https://arteshantalnails.com/wp-content/uploads/2022/07/AutoCAD-40.pdf> <https://nashvilleopportunity.com/autocad-crack-with-product-key-free-latest/> <https://www.greatescapesdirect.com/2022/07/autocad-full-version-free-2022/> [https://in-loving-memory.online/wp-content/uploads/2022/07/AutoCAD\\_Crack\\_X64\\_Updated2022.pdf](https://in-loving-memory.online/wp-content/uploads/2022/07/AutoCAD_Crack_X64_Updated2022.pdf) <https://shalamonduke.com/autocad-full-product-key-free/> <https://www.luckyanimals.it/autocad-20-1-crack-with-registration-code-download/> <https://www.5280homes.com/autocad-21-0-crack-activation-for-pc-2022-latest/> <http://jaxskateclub.org/2022/07/24/autocad-2022-24-1-crack-with-full-keygen-win-mac-2022/>